## hbook/root/struct\_writer interface & protocol

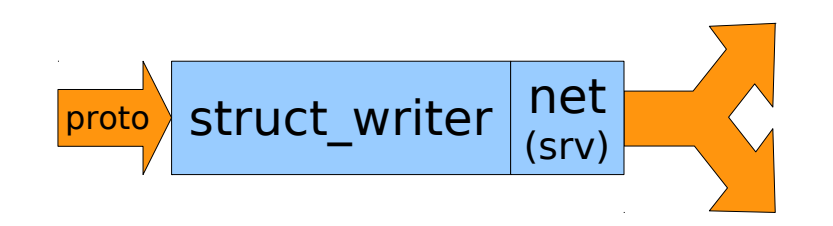

A simple tool to pass data along

### Håkan T. Johansson, Chalmers, Göteborg

Lichtenberghaus, Darmstadt, May 2015

### Primary scope of UCESB

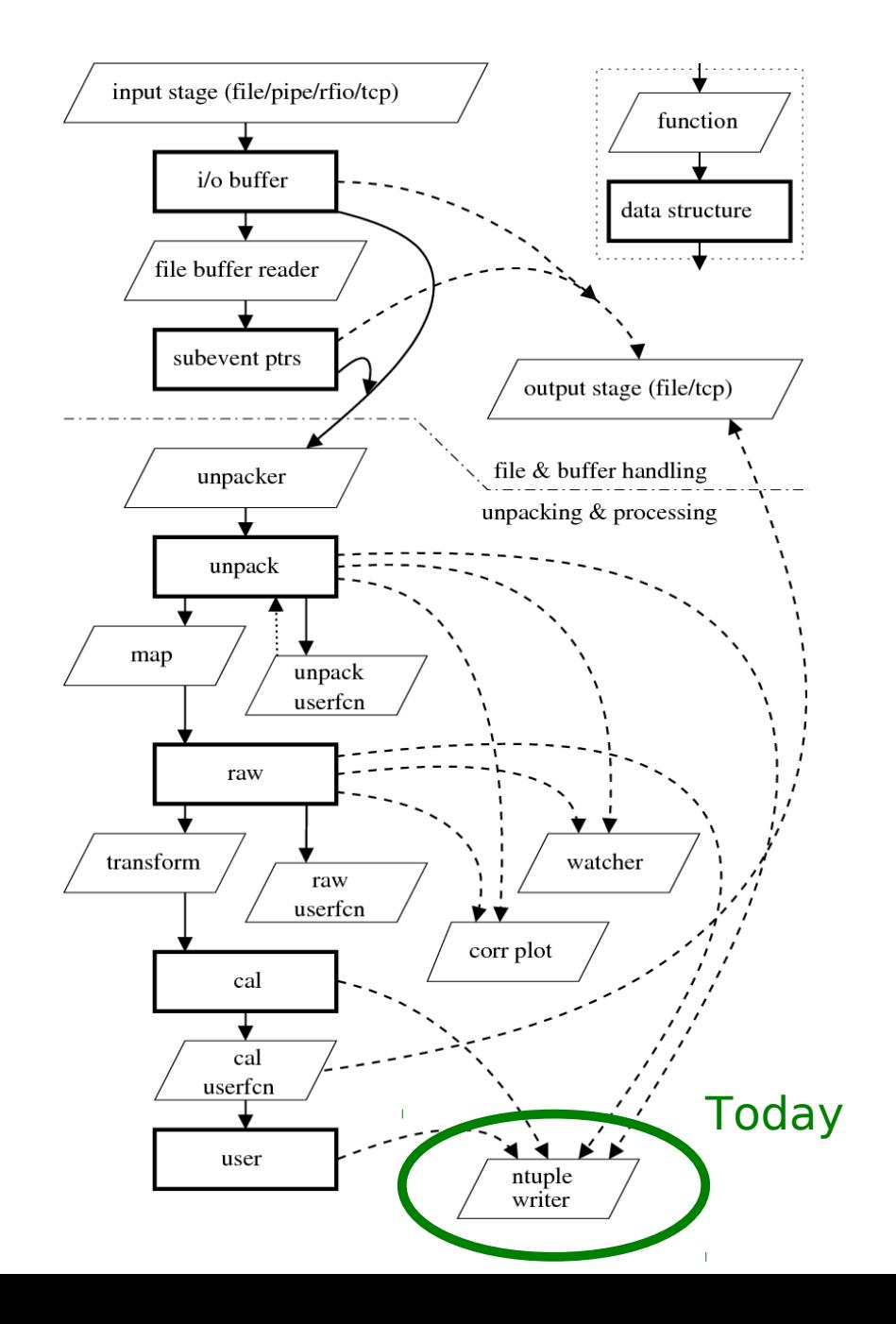

'Quick-n-dirty' generic unpacking and data 'quality' monitor

Unpack code generation from C structure-like specification:

```
SUPER TDC(slot)
{
    UINT32 value;
}
SUBEVENT(ONE_CRATE)
{
  tdc1 = SUBER TDC(slot=5);tdc2 = SUBER TDC(slot=6);}
EVENT
{
  crate1 = ONE CRATE(type=5);
}
```
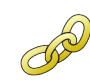

<http://fy.chalmers.se/~f96hajo/ucesb/>

```
VME CAEN V775(geom, crate)
```
 $\{$ 

}

MEMBER(DATA12 OVERFLOW data[32] ZERO SUPPRESS);

```
structure
  UINT32 header NOENCODE {
       8_13: count;
      1623: crate = MATCH(crate);
       24_26: 0b010;
      2731: geom = MATCH(geom);
                                          CAEN V775 (TDC) data format: }
   list(0<=index<header.count) {
      UINT32 ch data NOENCODE {
                                                            Header
           0_11: value;
                                     31 - 2726 - 242316
                                                                     13
                                                                           -8
                                                                        \sim010crate
                                                                        count
                                        geom
           12: overflow;
                                                           Data word
           13: underflow;
                                     31
                                       -2726-24
                                                        20 - 1614|13|12 11
                                                                                         \thetav Ulo
           14: valid;
                                             0 \t0 \t0channel
                                                                                      value
                                        geom
                                                          End marker
                                     31 - 2726-24
                                                  23
                                                                                         \theta 16_20: channel;
                                        geom \mid 1 \; 0 \; 0event_number
           24_26: 0b000;
          27<sub>31</sub>: geom = CHECK(geom);
          ENCODE(data[channel],(value=value,overflow=overflow));
       }
 }
  UINT32 eob {
      0 23: event number;
       24_26: 0b100;
      2731: geom = CHECK(geom);
   }
```
Module .spec

### Data structures for unpacking

"Show me your code and conceal your data structures, and I shall continue to be mystified. Show me your data structures, and I won't usually need your code; it'll be obvious."

Eric Raymond

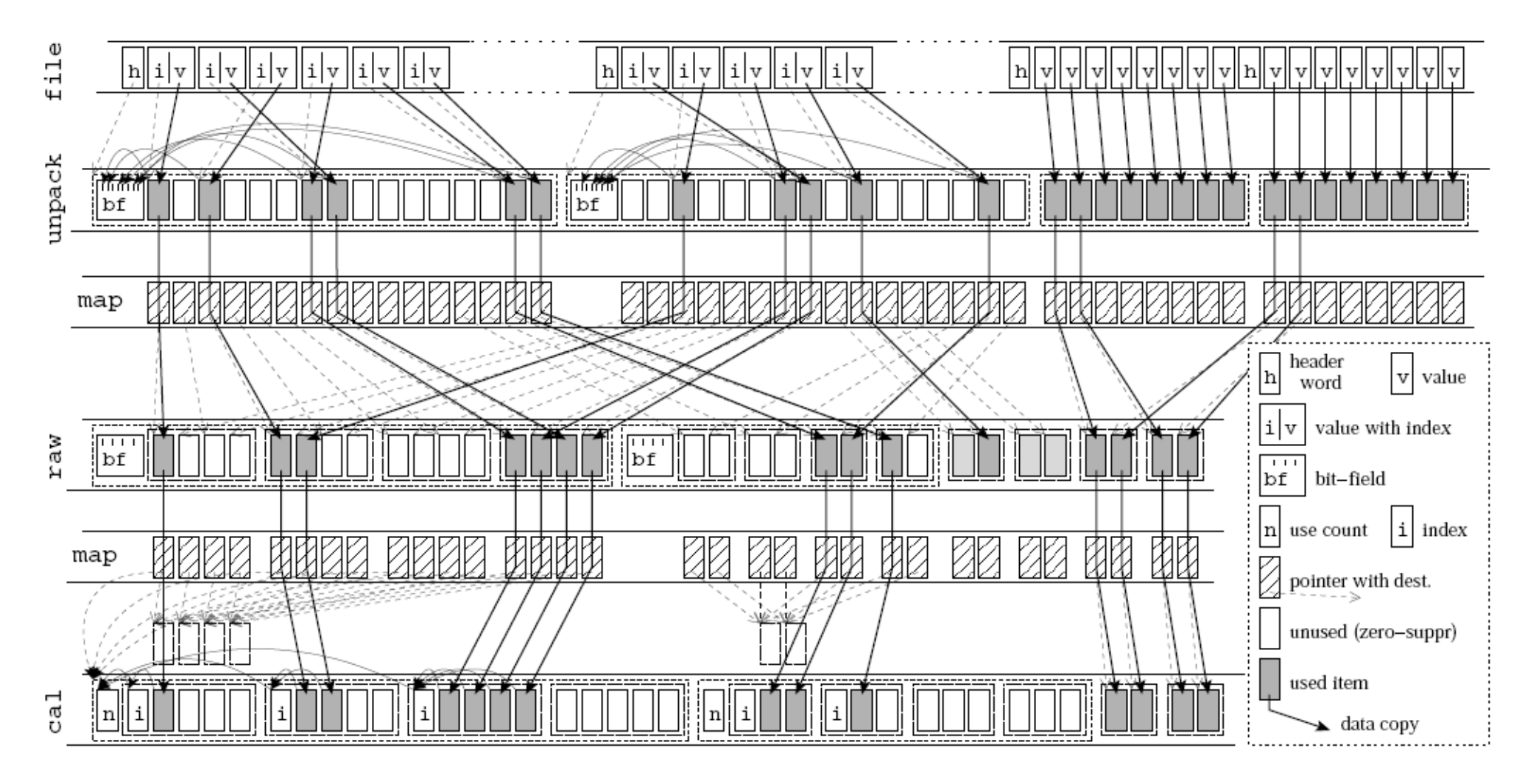

### ntuple & ROOT tree generation

Select which data-levels to include.

Optionally limit which detectors / channels are included (also with indices).

Output file type selected by extension.

- --ntuple=UNPACK,file.ntu
- --ntuple=RAW,file.ntu
- --ntuple=UNPACK,RAW,file.root
- --ntuple=RAW,POS2,N,TFW,TOF,file.root

--ntuple=UNPACK,fastbus,camac,file.root

### ucesb/(land02/ggland) interaction

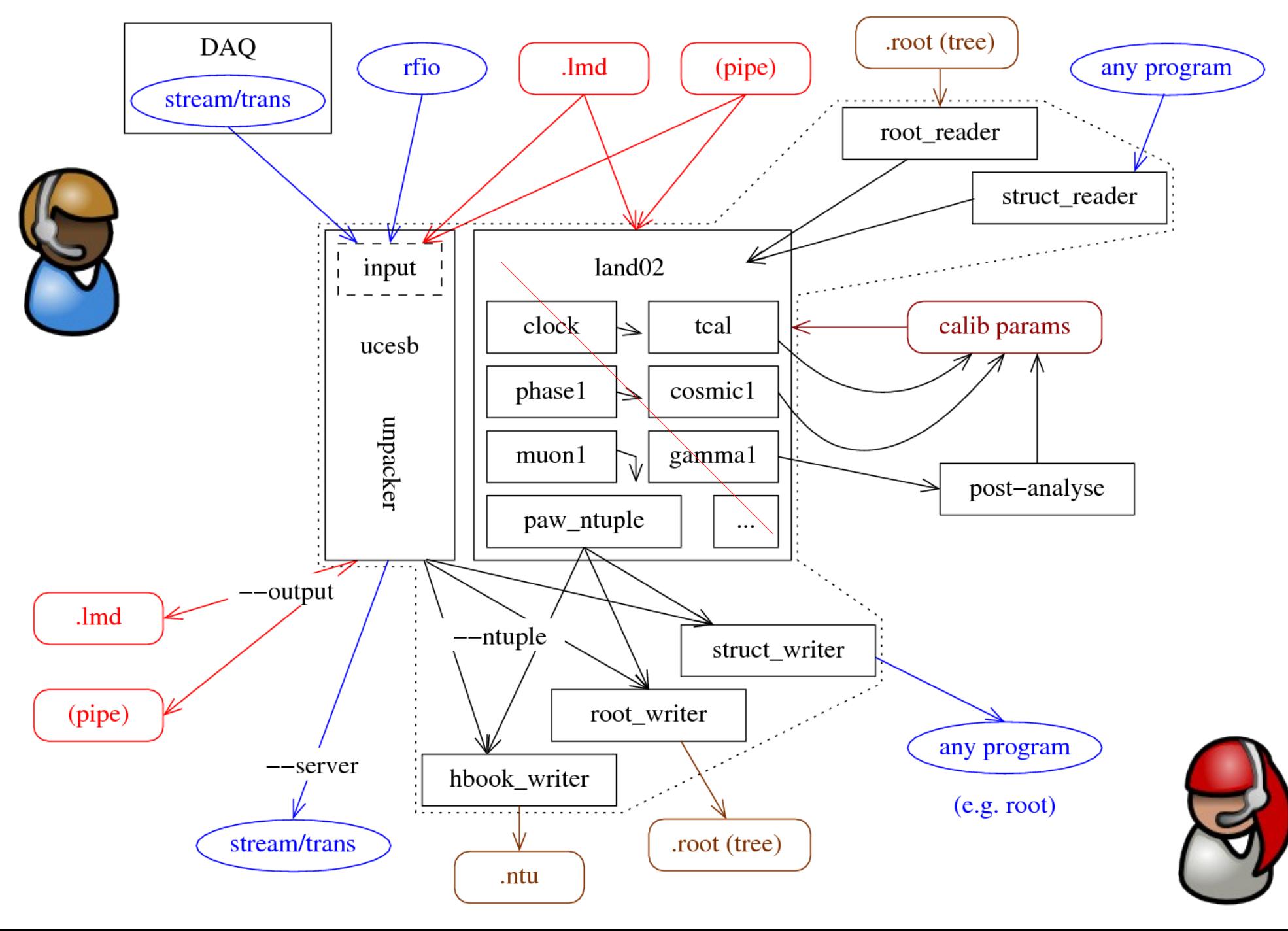

```
#include "ext_data_client.h"
#include "ext_h101.h"
#include <sub>std</sub>lib.h>#include <stdio.h>
int main(int argc,char *argv[])
{
  struct ext data client *client;
  EXT STR h101 event;
  EXT STR h101 layout event layout = EXT STR h101 LAYOUT INIT;
  if (argc < 2)
    \left\{ \right. fprintf (stderr,"No server name given, usage: %s SERVER\n",argv[0]);
      exit(1): }
  client = ext data connect stderr(argv[1]);
   if (client == NULL)
    exit(1): if (ext_data_setup_stderr(client,
                     &event_layout,sizeof(event_layout),
                    sizeof(event)) {
       for ( ; ; )
        \{if (!ext data fetch event stderr(client, & event, sizeof(event)))
              break;
          \frac{1}{2} Do whatever is wanted with the data. \frac{1}{2} printf ("%10d: %2d\n",event.EVENTNO,event.TRIGGER);
         } 
     }
  ext data close stderr(client);
   return 0;
}
```
'Any' program processing

> Using the same structures as generated (virtually) for ntuples and ROOT trees

### 'Any' program processing

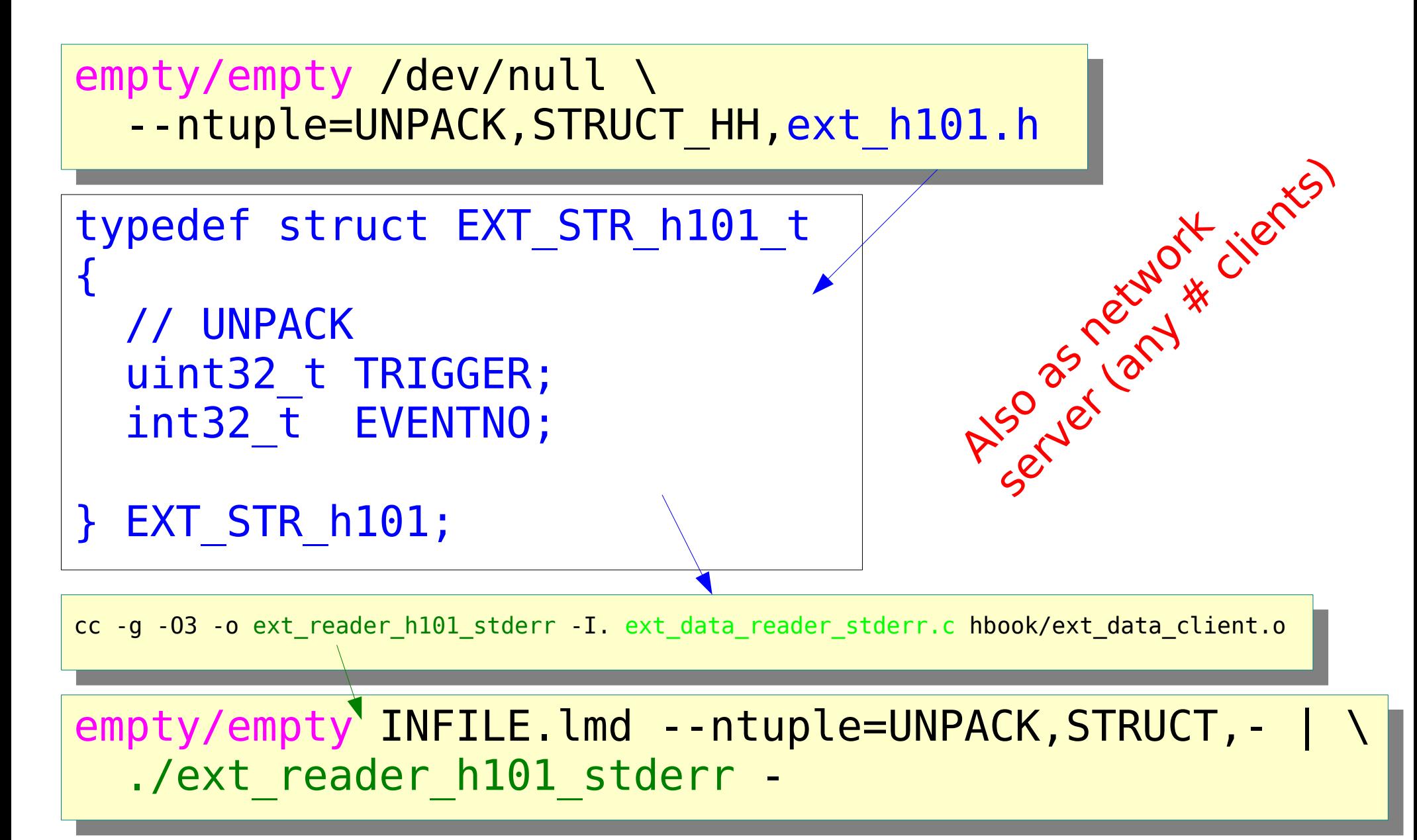

### Data flow possibilities

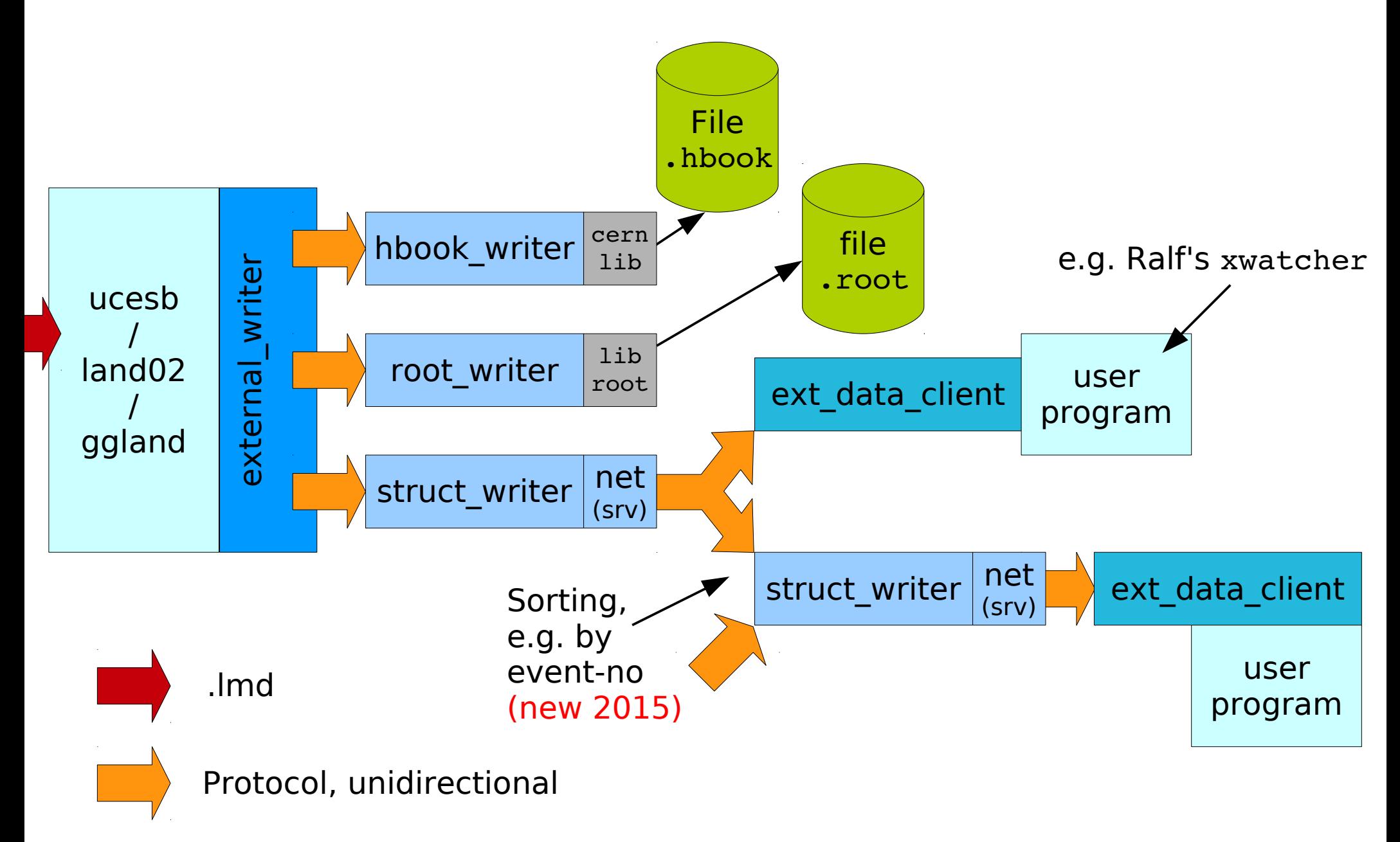

### $\mathbf \omega$  $\overline{\mathsf{x}}$  $\mathsf{L}$  $\bm{\gtrless}$ . ت Easy parallel processing struct\_writer ucesb / land02  $\mathbf \omega$ xteE  $\frac{1}{\sigma}$ ≶ tti i  $\mathbf \omega$ ے proto Sorting **Sorting** net (srv) net (srv) ucesb / land02  $\overline{\mathsf{x}}$  $\mathsf{L}$ ≶ richt i struct\_writer  $neq$ (srv) ucesb / land02 struct\_writer  $neq$ (srv) ucesb l I ທ e $\mathsf H$  $\triangleright$ e $\mathsf H$  $\mathbf I$ ທ e $\mathbf q$ do $\mathbf q$  $\mathbf C$  $\begin{array}{c} \cdot \cdot \cdot \ \cdot \ \cdot \ \cdot \ \cdot \ \cdot \end{array}$ .lmd ext\_data\_client user program Fan-out: (new 2015)

### Reverse flow ('reading')

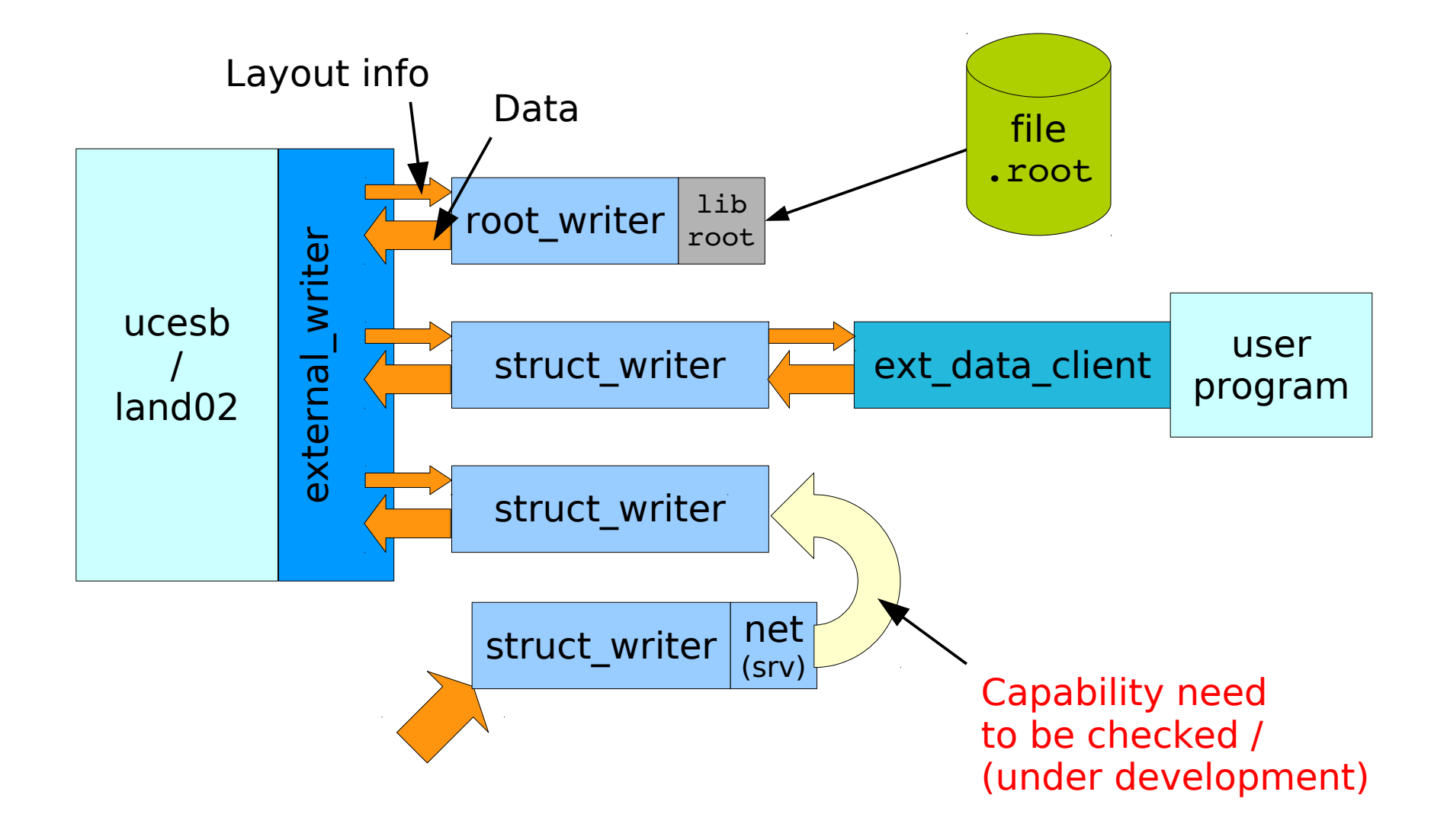

2004:

land02

/

 $ucesb \begin{array}{ccc} 11b \\ 12c \end{array}$  file

cern lib

lib root

File .hbook

### **History** (organic development)

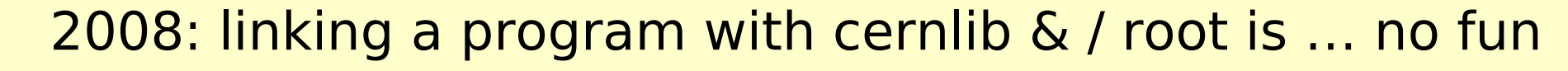

.root

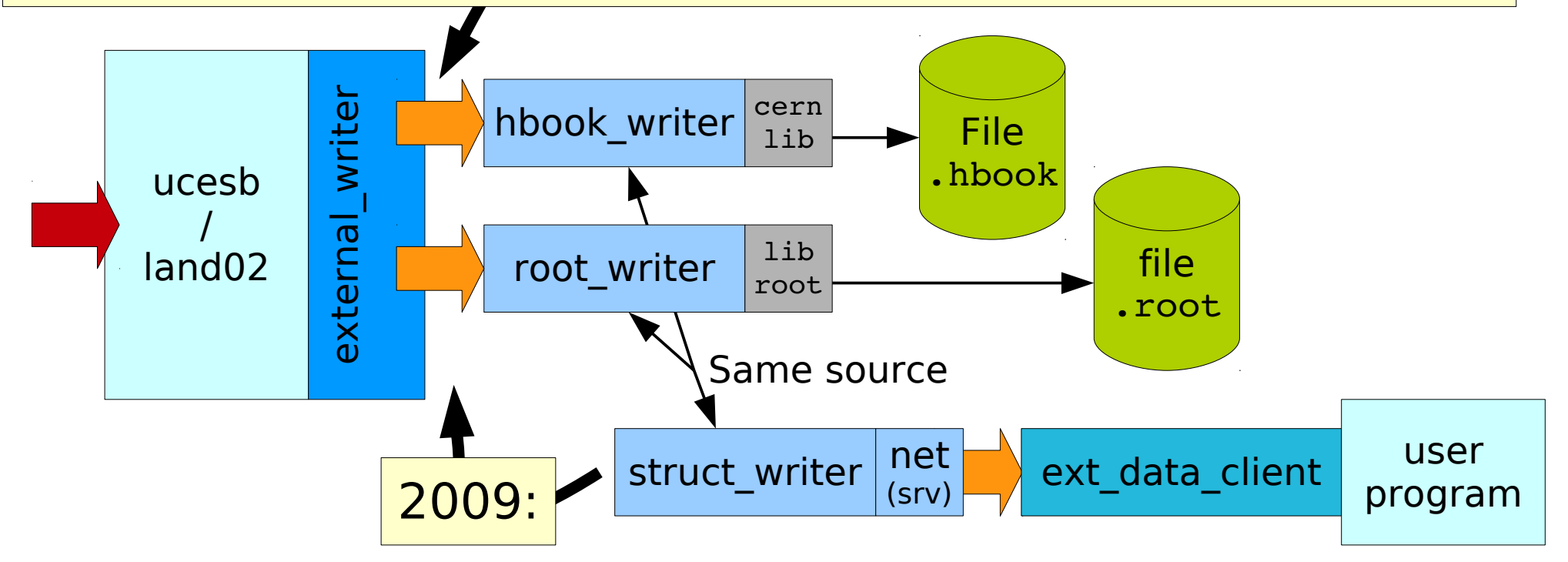

### Protocol

- Unidirectional, streaming (fits pipeline)
- 'Network order' (byteswap: htonl/ntohl)
- For live/online only: (protocol not stable, defined by current code) For longterm: .lmd Medium: .root

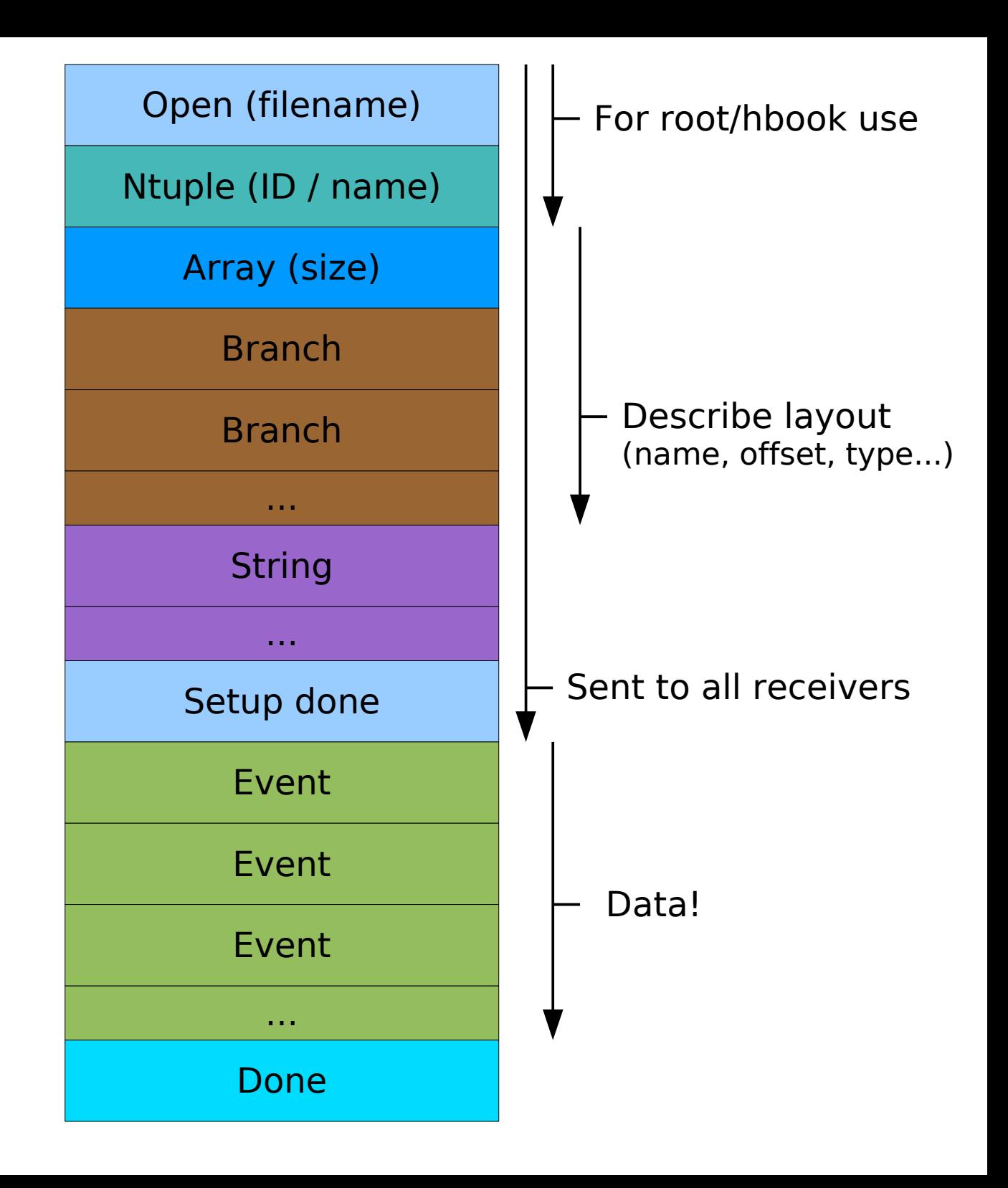

### Structure & protocol

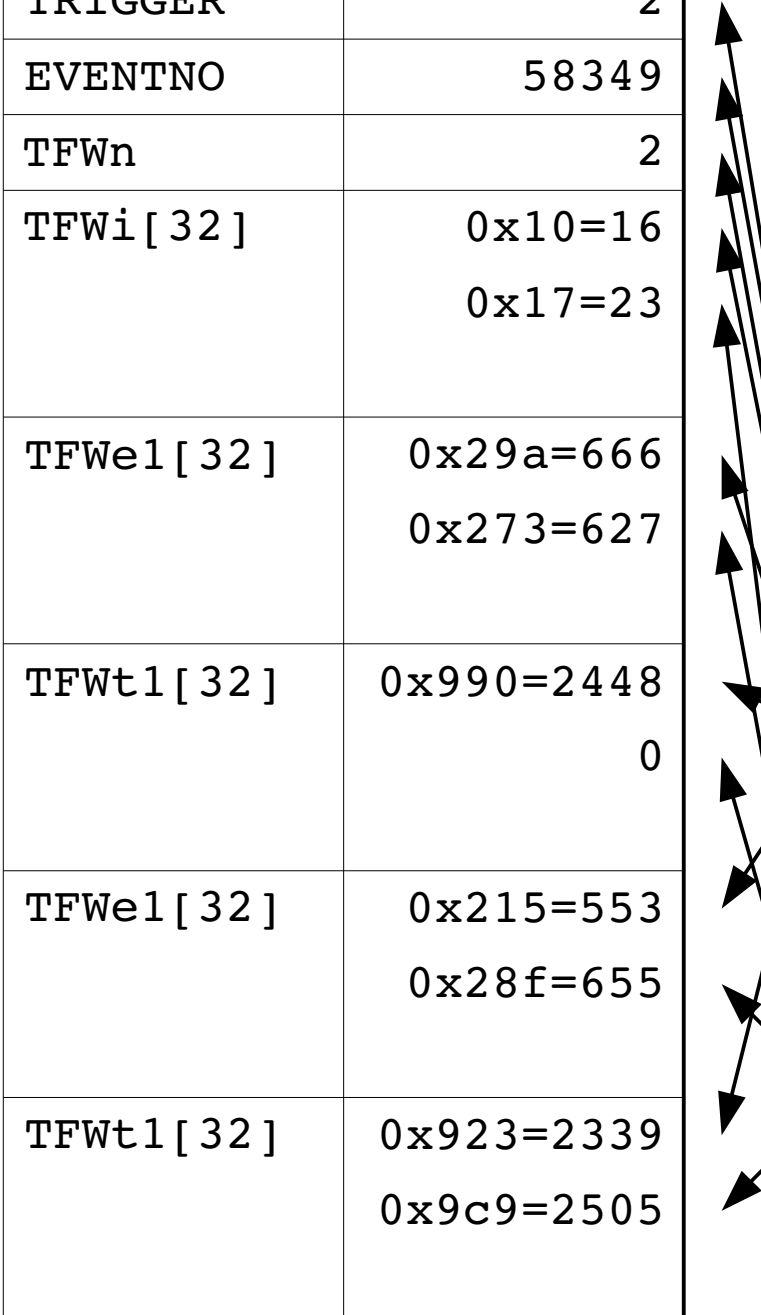

 $\Omega$ 

**MDICCEP** 

0000000b msg id 00000048 length 0000e3ed sort key 00000000 tree # 00000000 compr. mark 00000002 data... 0000e3ed 00000002 00000010 0000029a 00000990 00000215 00000923 00000017 00000273 00000000 0000028f 000009c9

Every item is 32 bits:

- uint32\_t
- float

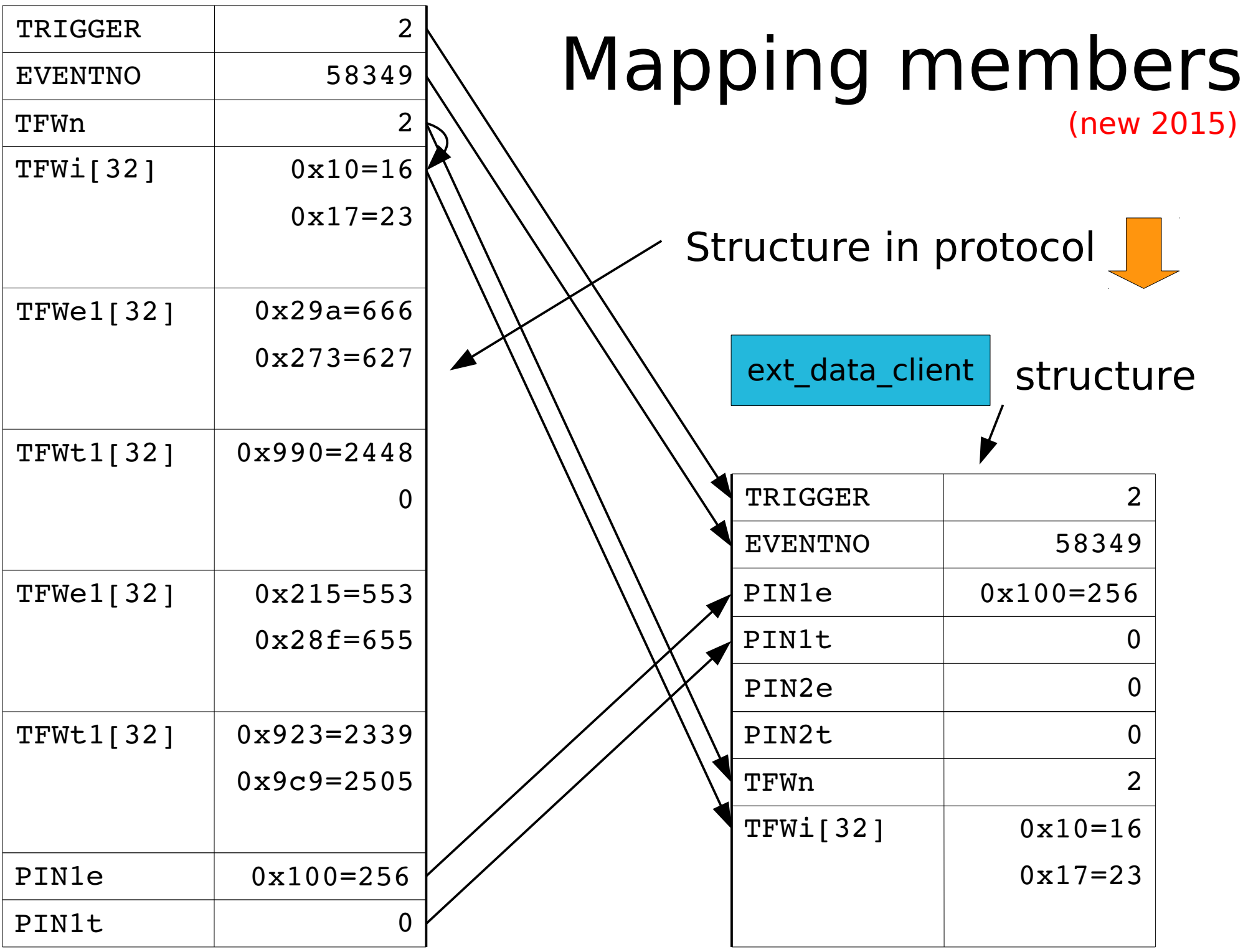

## Finale!

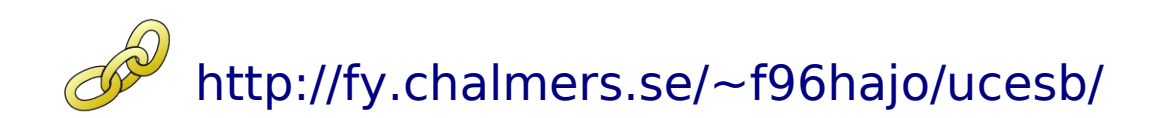

# More with less is **FUN!**

### Thank you!